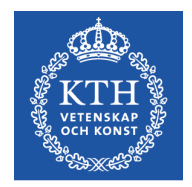

# Objektorienterad Programkonstruktion

Föreläsning 11 6 dec 2016

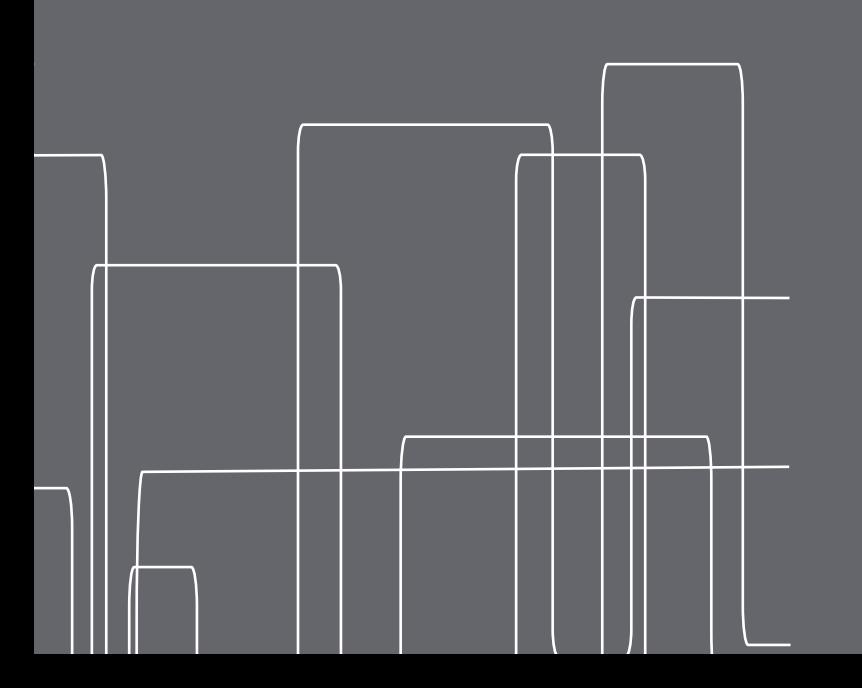

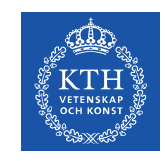

# Föreläsningen 13/12

- Halvtidsrepetition
- Maila frågor som ni vill att jag tar upp!
- ccs@kth.se

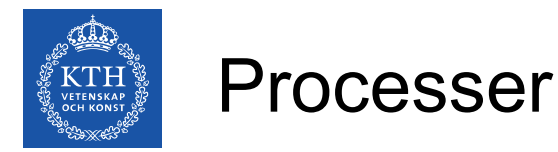

- Vad vi i dagligt tal menar när vi pratar om ett program som kör
- En process har referenser till en mängd reserverat minne
- En process har referenser till systemresurser, som t.ex filer, sockets, mm
- Ett operativsystem har (minst) en scheduler som ansvarar för att tilldela olika processer tid i processorn för att exekvera sina instruktioner
- Processer har olika prioritet, utifrån vilken turordningen i schedulern bestäms
- Det går att kommunicera mellan processer, men det är ungefär lika bökigt inom en dator som mellan två olika datorer
- I vanliga fall körs javamotorn som en process, men det går att skapa flera ny processer inifrån ett javaprogram

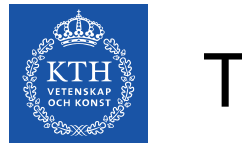

### Trådar

- En process är i sin tur uppdelad i trådar (minst en)
- Trådarna kan exekvera parallellt med varandra
- Varje tråd kan schemaläggas separat av schedulern, utifrån en given prioritetsordning. Vid samma prioritet får trådarna turas om, hur ofta de byts ut varierar med schedulern (och OS:et)
- Alla trådar kan ha tillgång till allt minne och filpekare som hör till processen.
- Det delade minnet gör att en context switch ofta går fortare mellan trådar än mellan processer
- Det delade minnet gör att det är lätt att kommunicera mellan olika trådar i samma process
- Java skapas trådar med klassen **Thread** och gränssnittet **Runnable**

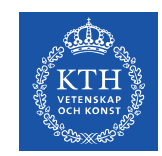

### Processer och trådar

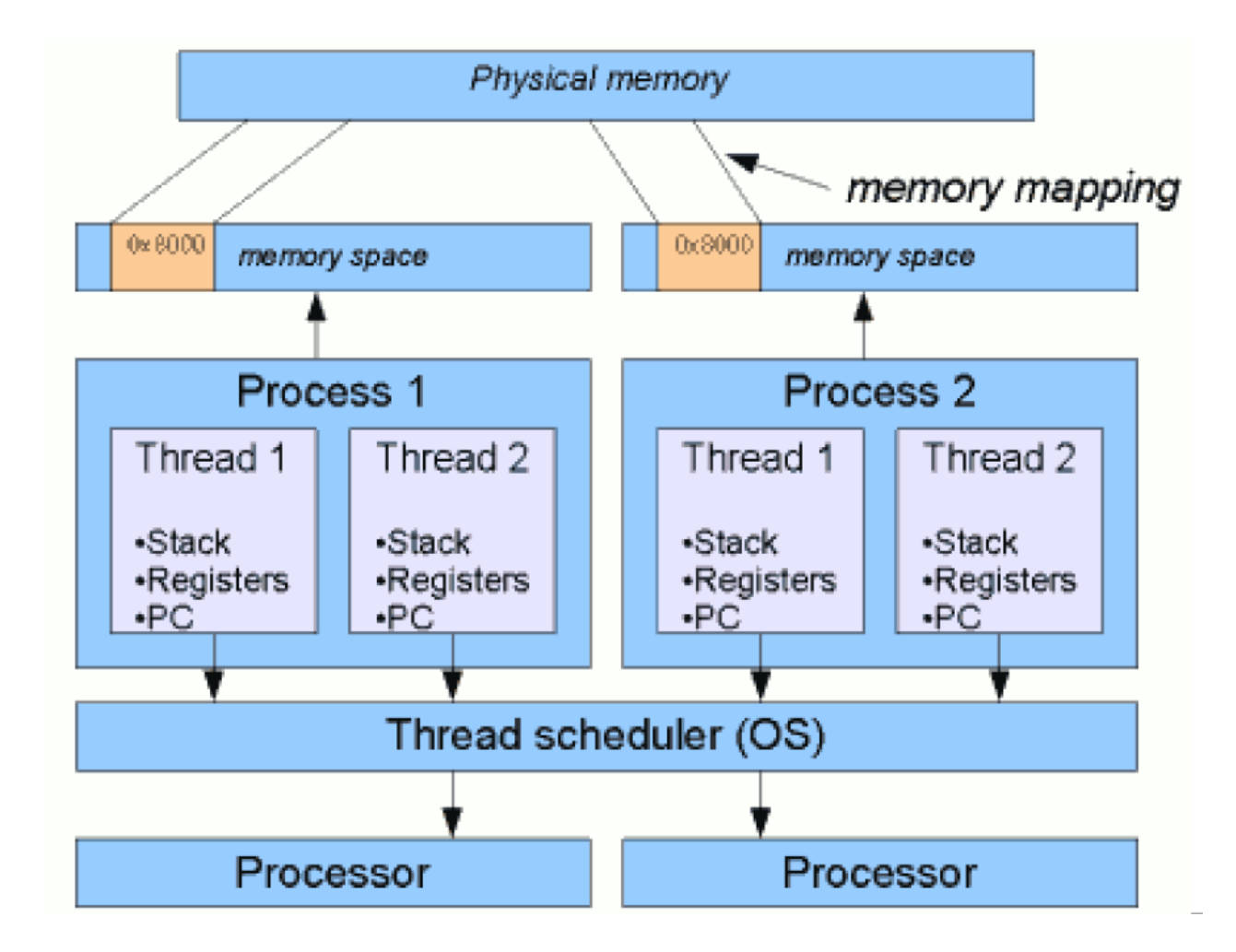

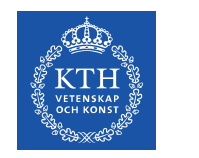

#### Thread

- I Java skapas trådar ur klassen Thread
- Trådobjektet innehåller kod som körs parallellt med den tråd som startade den
- Koden som ska köras i en tråd finns definierad i dess run ()metod
- Trådklassen definierar bl.a
	- start(), sätter igång tråden
	- sleep(int ms) låter tråden vänta tillfälligt
	- setPriority(int newPriority) sätter prioriteten, har nästan ingen effekt!
	- join(int ms) väntar på att tråden ska bli klar

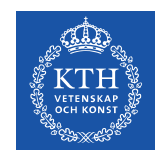

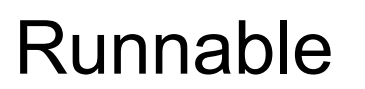

- Ett alternativ till att ärva från klassen  $\tau$ hread är att skapa en egen klass som implementerar Runnable
- $\bullet$  Då måste ens klass implementera metoden run()
- Ett trådobjekt kan skapas med en Runnable som argument till konstruktorn, då körs run() från Runnableobjektet när start() anropas på tråden
- Fördelen med att ärva från Thread är att det ofta blir mindre kod att skriva
- Fördelen med att implementera en egen Runnable-klass är att man kan ärva från en helt annan klass, om man behöver specialiserad funktionalitet
- Thread implementerar Runnable

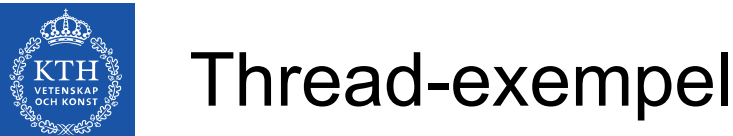

```
public class HelloThread extends Thread {
        public void run() {
                 System.out.println("Hello from a thread!");
         }
}
```

```
public class ThreadDemo{
        public static void main(String[] args) {
                 HelloThread hello = new HelloThread();
                 hello.start();
                 System.out.println("Hello from main!");
         }
}
```
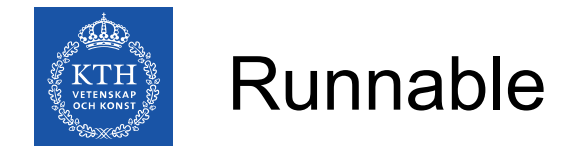

```
public class HelloRunnable implements Runnable {
        public void run() {
                 System.out.println("Hello from a thread!");
        }
}
```

```
public class RunnableDemo{
        public static void main(String[] args) {
                 Thread hello = (new Thread(new HelloRunnable()));
                 hello.start();
                 System.out.println("Hello from main!");
         }
}
```
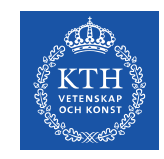

## Exempel: en multitrådad server

- En server kan med fördel skapa en egen tråd för varje extern förfrågan
- En huvudloop lyssnar efter anslutningar, och startar en ny tråd varje gång det kommer en anslutning utifrån
- De nya trådarna kan ha en konstruktor som tar en Socket som argument

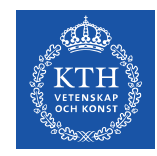

## Multitrådad server i Java

```
try {
    serverSocket = new ServerSocket(1025);
} catch (IOException e) {
        System.out.println("listen failed on port: 1025");
}
while(!done){
        Socket sock = null;
        try {
                 sock = serverSocket.accept();
        } catch (IOException e) {
                 System.out.println("Accept failed: 1025");
         }
    Thread thr = new Thread(new Handler(sock));
        thr.start(),
}
```
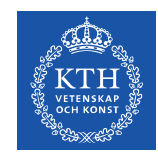

## **Threadpool**

- **Concurrency pattern** (ej GoF)
- Skapa ett antal trådar en gång för alla
- Uppgifter som skall utföras av en tråd läggs i en uppgiftskö (Task Queue)
- Så fort en tråd blir färdig med sin uppgift tilldelas den nästa uppgift ur kön
- Begränsar antalet trådar som kan skapas
- Minskar overhead för att skapa nya trådar
- Lämplig när det finns en väldigt stor mängd (små) uppgifter som ska utföras
- Ett fåtal trådar kan göra att de första uppgifter som slutförs blir klara fortare än om man har många trådar

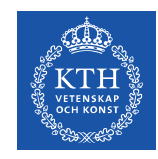

## Threadpool i Java

- Java definierar gränssnittet Executor, som liksom Thread kan ta en Runnable och köra den
- Det är **inte** definierat när/hur en Executor kör en Runnable
- I stället för

(new Thread(myRunnable)).start();

• kan vi anropa

```
 myExecutor.execute(myRunnable);
```
• Ett sätt att skapa en ExecutorService som består av en Thread Pool är med fabriksmetoden

```
newFixedThreadPool(int poolSize)
```
• som finns i

```
java.util.concurrent.Executors
```
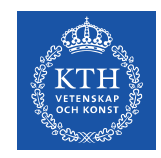

### Threadpool i Java

```
public class NetworkService implements Runnable{
        private ServerSocket serverSocket;
        private ExecutorService pool;
```

```
    public NetworkService(int port, int poolSize) throws IOException {
          serverSocket = new ServerSocket(port);
                 pool = Executors.newFixedThreadPool(poolSize);
         }
        public void run() {
                 try {
                          while (true) {
                                      pool.execute(new Handler(serverSocket.accept()));
            }  
                  } catch (IOException ex) {
                          pool.shutdown();
        }
```
}

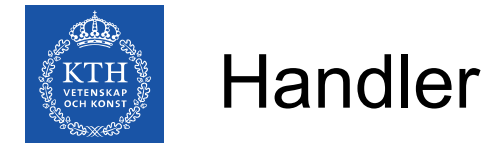

}

```
class Handler implements Runnable {
        private final Socket socket;
```

```
    Handler(Socket socket) {
             this.socket = socket;
    }
    public void run() {
             // read and service request on socket
    }
```